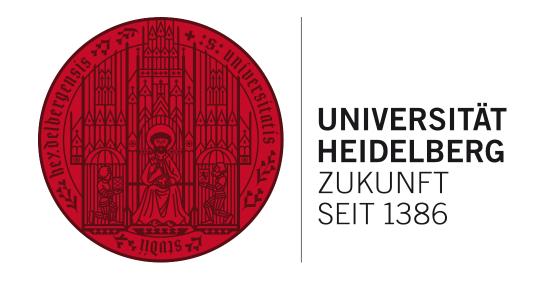

# STAYING ON TOP OF LIKELIHOOD ANALYSES

Using pyhf for global SMEFT analyses with SFitter

Nikita Schmal

Collaborators: Nina Elmer, Emma Geoffray, Michel Luchmann, Maeve Madigan, Tilman Plehn

# What's the purpose of this talk?

➤ Problem: Large number of observations cannot be explained by the SM alone

➤ What we do: Global SMEFT analyses using SFitter

➤ Goal: Put constraints on physics beyond the Standard Model

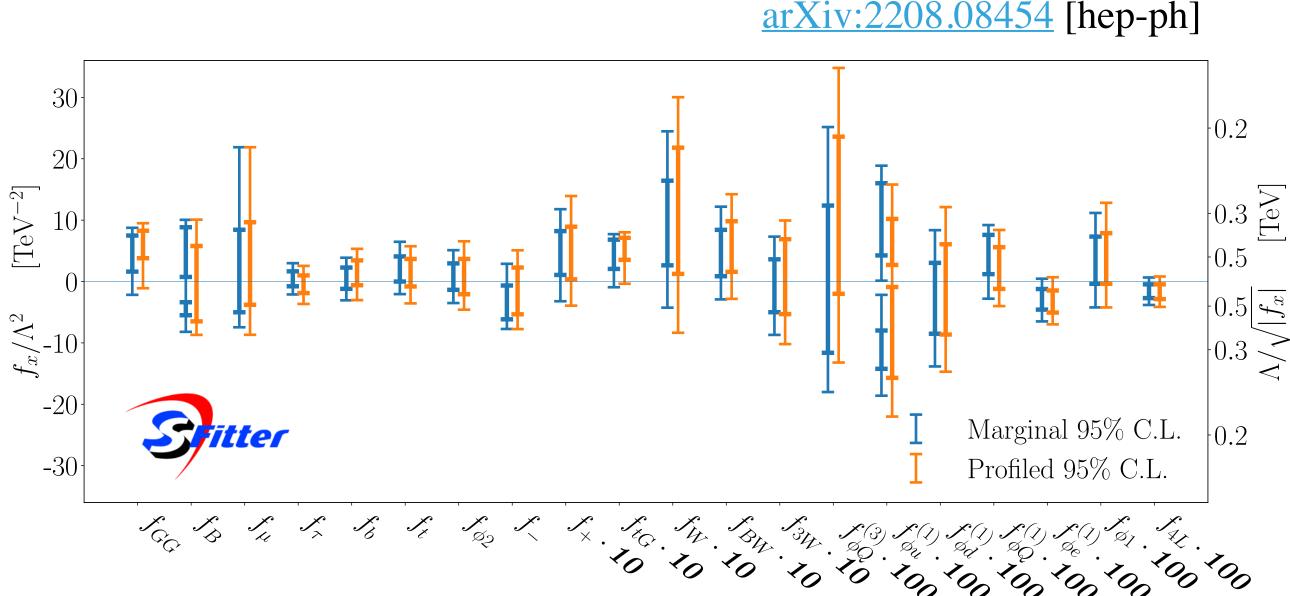

#### Outline

- ➤ Intro: Standard Model Effective Field Theory
- ➤ Part I: Statistical analysis using SFitter
- ➤ Part II: SFitter analyses with pyhf
- > Conclusion

# Standard Model Effective Field Theory

#### **SMEFT**

> Well established model agnostic approach in searches for BSM physics

$$\mathcal{L}_{SMEFT} = \mathcal{L}_{SM} + \sum_{d=5}^{n} \frac{C_{i}^{(d)}}{\Lambda^{d-4}} O_{i}^{(d)}$$

➤ Up to quadratic order SMEFT contributions included i.e.

$$\sigma = \sigma_{SM} + \frac{c_6}{\Lambda^2}\sigma_6 + \frac{c_6^2}{\Lambda^4}\sigma_{6\times 6} + \frac{c_8}{\Lambda^4}\sigma_8 + \mathcal{O}(\Lambda^5)$$

# Standard Model Effective Field Theory

#### **SMEFT**

> Well established model agnostic approach in searches for BSM physics

$$\mathcal{L}_{SMEFT} = \mathcal{L}_{SM} + \sum_{d=5}^{n} \frac{C_i^{(d)}}{\Lambda^{d-4}} O_i^{(d)}$$

➤ Up to quadratic order SMEFT contributions included i.e.

$$\sigma = \sigma_{SM} + \frac{c_6}{\Lambda^2}\sigma_6 + \frac{c_6^2}{\Lambda^4}\sigma_{6\times 6} + \frac{c_6}{\Lambda^4}\sigma_8 + \mathcal{O}(\Lambda^5)$$

> Restrict ourselves to operators of dimension 6

# Standard Model Effective Field Theory

#### Model and dataset

arXiv:1910.03606 [hep-ph]

- ➤ Restrict ourselves to the Top sector
  - $\blacktriangleright$  Include  $t\bar{t}$ ,  $t\bar{t}Z$ ,  $t\bar{t}W$  and single top data
    - ➤ Total ~116 datapoints

- ➤ Impose  $U(2)_q \times U(2)_u \times U(2)_d$  symmetry
  - ➤ Consider a total of 22 Operators

| Operator       | Definition                                                                          | Operator       | Definition                                                                    |
|----------------|-------------------------------------------------------------------------------------|----------------|-------------------------------------------------------------------------------|
| $O_{Qq}^{3,8}$ | $(\bar{Q}\gamma_{\mu}T^{A}	au^{I}Q)(\bar{q}_{i}\gamma^{\mu}T^{A}	au^{I}q_{i})$      | $O_{Qq}^{3,1}$ | $(ar{Q}\gamma_{\mu}	au^IQ)(ar{q}_i\gamma^{\mu}	au^Iq_i)$                      |
| $O_{Qq}^{1,8}$ | $(ar Q \gamma_\mu T^A Q) (ar q_i \gamma^\mu T^A q_i)$                               | $O_{Qq}^{1,1}$ | $(ar Q \gamma_\mu Q)(ar q_i \gamma^\mu q_i)$                                  |
| $O_{tu}^8$     | $(ar{t}\gamma_{\mu}T^{A}t)(ar{u}_{i}\gamma^{\mu}T^{A}u_{i})$                        | $O^1_{tu}$     | $(ar t \gamma_\mu t) (ar u_i \gamma^\mu u_i)$                                 |
| $O_{td}^8$     | $(\bar{t}\gamma_{\mu}T^{A}t)(\bar{d}_{i}\gamma^{\mu}T^{A}d_{i})$                    | $O^1_{td}$     | $(ar t \gamma_\mu t) (ar d_i \gamma^\mu d_i)$                                 |
| $O_{Qu}^8$     | $(ar{Q}\gamma^{\mu}T^{A}Q)(ar{u}_{i}\gamma_{\mu}T^{A}u_{i})$                        | $O^1_{Qu}$     | $(ar Q \gamma^\mu Q)(ar u_i \gamma_\mu u_i)$                                  |
| $O_{Qd}^8$     | $(ar{Q}\gamma^{\mu}T^AQ)(ar{d}_i\gamma_{\mu}T^Ad_i)$                                | $O^1_{Qd}$     | $(ar Q \gamma^\mu Q) (ar d_i \gamma_\mu d_i)$                                 |
| $O_{tq}^8$     | $(ar{q}_i \gamma^\mu T^A q_i) (ar{t} \gamma_\mu T^A t)$                             | $O^1_{tq}$     | $(ar{q}_i \gamma^\mu q_i) (ar{t} \gamma_\mu t)$                               |
| $O_{\phi Q}^3$ | $(\phi^\dagger i \overset{\leftrightarrow}{D}_\mu \phi) (ar{Q} \gamma^\mu 	au^I Q)$ | $O^1_{\phi Q}$ | $(\phi^\dagger i \overset{\leftrightarrow}{D}_\mu \phi) (ar{Q} \gamma^\mu Q)$ |
| $O_{\phi t}$   | $(\phi^\dagger i \overset{\leftrightarrow}{D}_\mu \phi) (ar{t} \gamma^\mu t)$       | $O_{\phi tb}$  | $(	ilde{\phi}^\dagger i D_\mu \phi) (ar{t} \gamma^\mu b)$                     |
| $O_{tB}$       | $(ar{Q}\sigma^{\mu u}t)	ilde{\phi}B_{\mu u}$                                        | $O_{tW}$       | $(ar{Q}\sigma^{\mu u}t)	au^I	ilde{\phi}W^I_{\mu u}$                           |
| $O_{bW}$       | $(\bar{Q}\sigma^{\mu\nu}b)	au^I\phi W^I_{\mu u}$                                    | $O_{tG}$       | $(\bar{Q}\sigma_{\mu\nu}T^At)\tilde{\phi}G^A_{\mu\nu}$                        |

# PART

Statistical analysis with SFitter

#### What is our tool of choice?

#### **SFitter**

- ➤ Used for various global SMEFT analyses (Higgs, Di-Boson, EWPO, Top)
- > Comprehensive treatment of uncertainties
- > Fully correlated systematic uncertainties within experiments
- > Allows for both profiling and marginalization methods
- ➤ Mapping of likelihood using **MCMC**

> Goal of this part: Explain what we mean with all of this

#### The exclusive likelihood

➤ Likelihood for a single measurements modelled as

$$\mathcal{L}_{excl} = \text{Pois}(d|p(\alpha_n, \theta_i, b)) \text{Pois}(b_{CR}|b|k) \prod_{i} \mathcal{C}(\theta_i, \sigma_i)$$

- $\succ$  SMEFT contributions are incorporated into model parameters  $\alpha_n$
- $\blacktriangleright$  Uncertainties included via nuisance parameters (NP)  $\theta_i$
- $\succ$  Constraint term  $\mathcal{C}(\theta_i, \sigma_i)$  depends on uncertainty considered

#### Uncertainty constraints

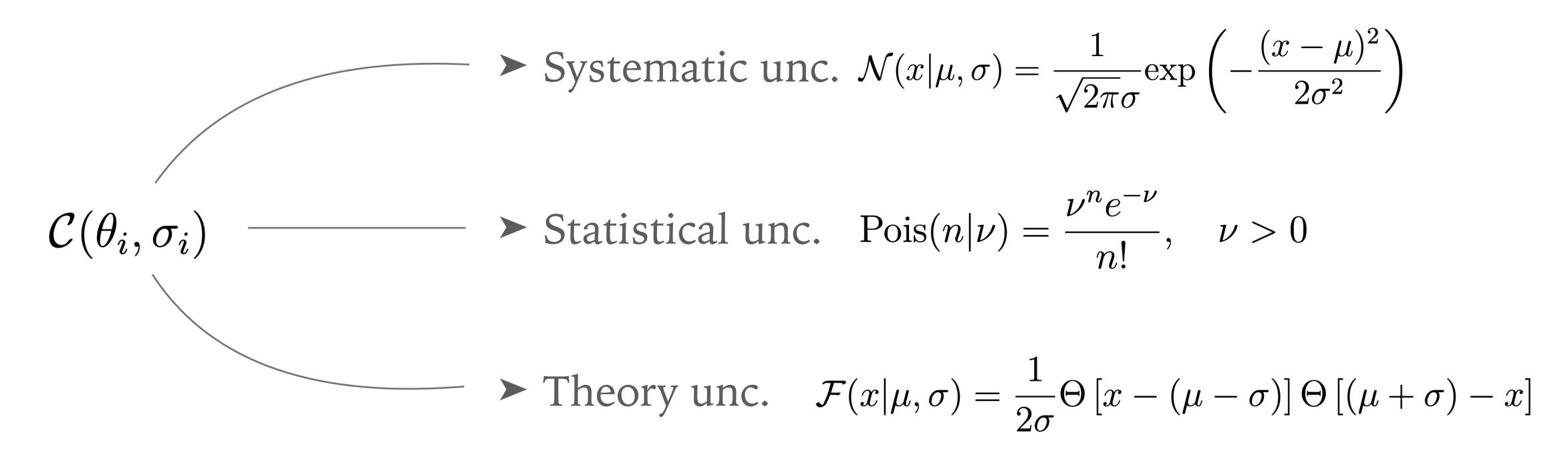

- > Choice of constraint is motivated by physical intuition
  - ➤ However: They are a choice and could technically be chosen differently

### Generalization to multiple measurements

> Global analyses study numerous different processes

$$\mathcal{L}_{\text{excl,full}} = \prod_{c} \text{Pois}(d_c|p_c) \text{Pois}(b_{CR_c}|b_c k_c) \prod_{i} \mathcal{C}(\theta_{i,c}, \sigma_{i,c})$$

➤ Take into consideration correlations between these measurements

$$\mathcal{N}(\theta_{syst,i}|0,\sigma_i) \longrightarrow \mathcal{N}(\vec{\theta}_{syst,i}|\vec{0},\Sigma_i)$$

➤ Assumption: Systematics are fully correlated between measurements

#### Systematic uncertainties

- ➤ Each category of systematic is fully correlated within CMS and ATLAS
- Luminosity correlated between both experiments

#### Systematic uncertainties

Beam
Background (Separate for each channel)
ETmis
Jets
Leptons
LightTagging
Luminosity
Pileup
Trigger
Tune
bTagging
partonShower
tTagging

tauTagging

### Systematic uncertainties

- ➤ Each category of systematic is fully correlated within CMS and ATLAS
- Luminosity correlated between both experiments
- Clear shift in the likelihoods due to correlations between systematics

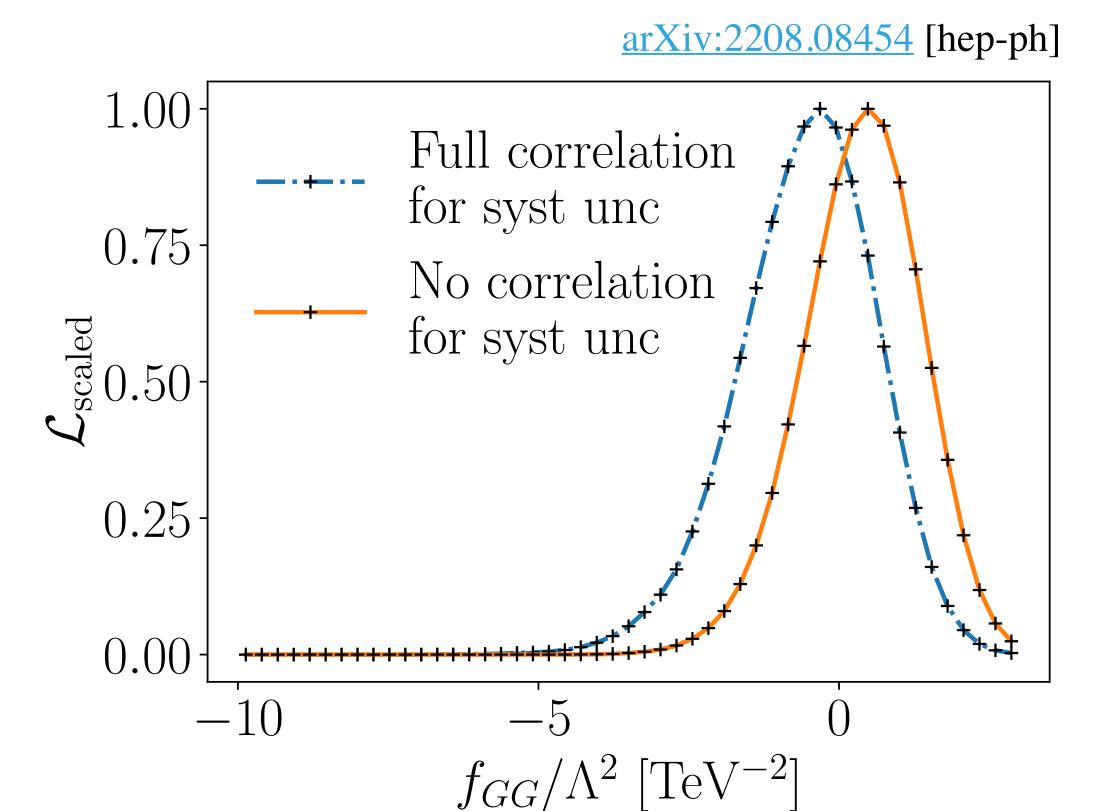

### To profile or to marginalize

➤ Common exclusive likelihood constructed

$$\mathcal{L}_{excl} = \text{Pois}(d|p(\alpha_n, \theta_i, b)) \text{Pois}(b_{CR}|b|k) \prod_i \mathcal{C}(\theta_i, \sigma_i)$$

The NPs  $\theta_i$  are not physically interesting

## To profile or to marginalize

➤ Common exclusive likelihood constructed

$$\mathcal{L}_{excl} = \text{Pois}(d|p(\alpha_n, \theta_i, b)) \text{Pois}(b_{CR}|b|k) \prod_{i} \mathcal{C}(\theta_i, \sigma_i)$$

- The NPs  $\theta_i$  are not physically interesting
  - **Decision:** How do we handle the NPs?

#### Profiling:

$$\mathcal{L}_{\text{prof}}(\alpha) = \max_{\theta} \mathcal{L}_{\text{excl}}(\alpha, \theta)$$

#### Marginalization:

$$\mathcal{L}_{marg}(\alpha) = \int d\theta \mathcal{L}_{excl}(\alpha, \theta)$$

## To profile or to marginalize

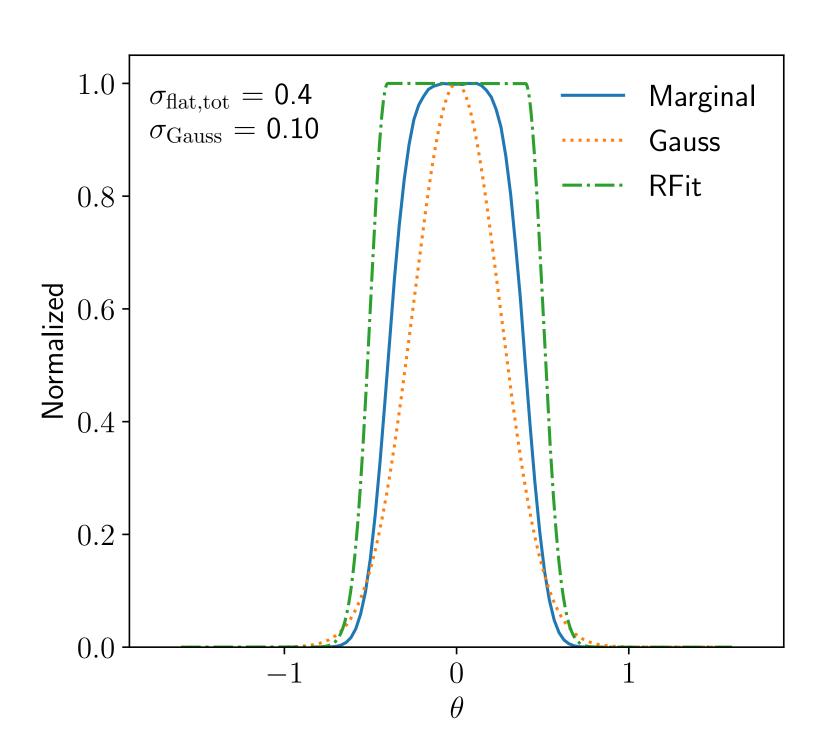

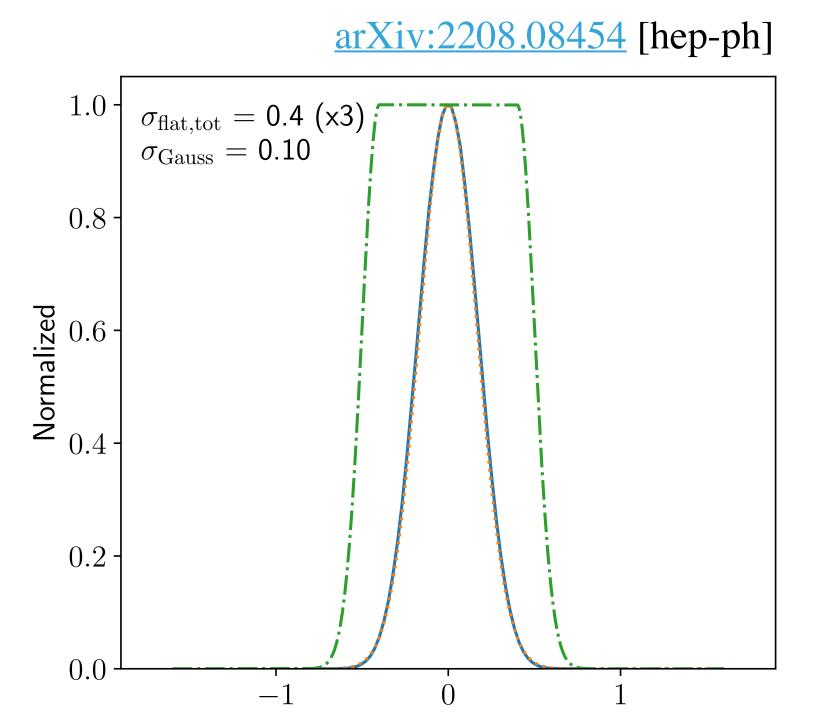

- > Comparison for the product of Gaussian and uniform distributions
  - Marginalization over multiple flat unc. gives Gaussian results

### **Some Results**

#### Profiling vs Marginalization

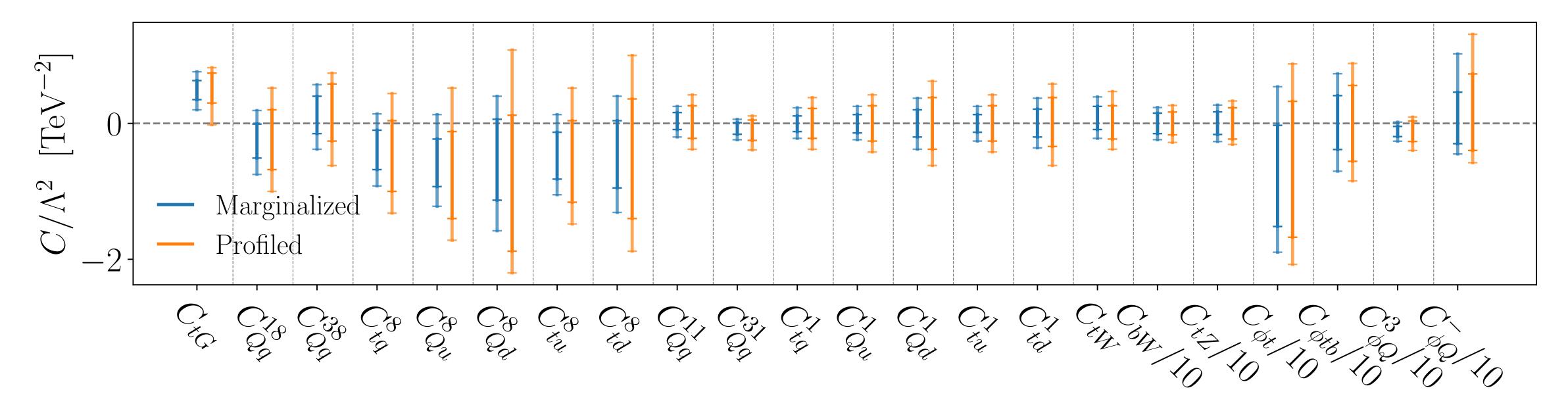

➤ Stronger constraints for marginalized likelihood as a result of large theory uncertainties

## **Some Results**

## Profiling vs Marginalization

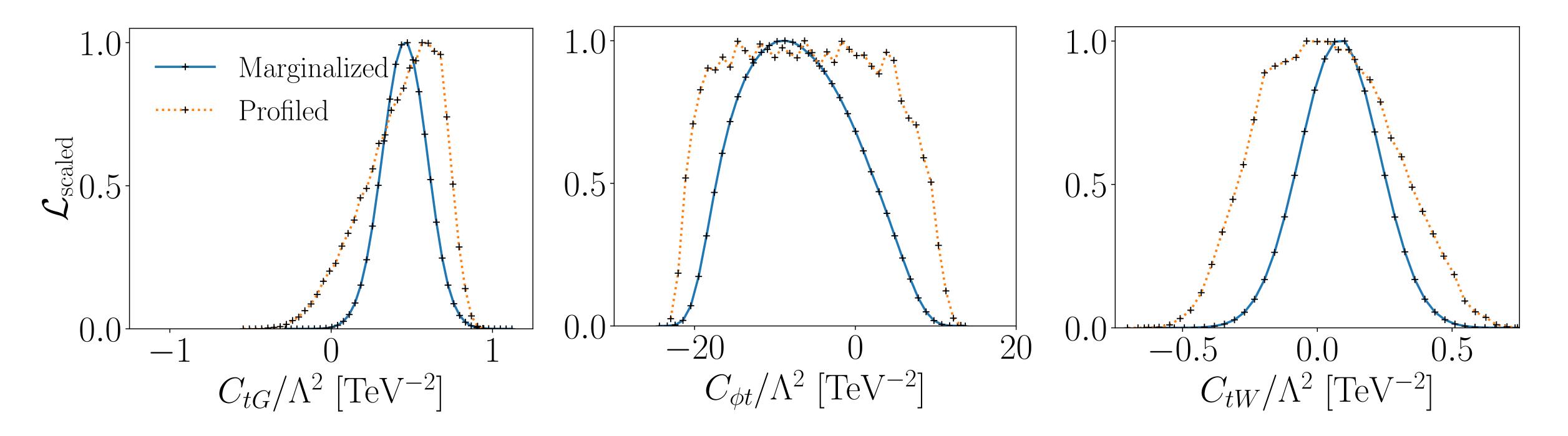

> Expected behaviour due to marginalization of flat theory uncertainties

#### Takeaway

- ➤ Uncertainty treatment essential to our SFitter analysis
  - > Implementation of theory, statistical and systematic uncertainties
  - > Furthermore: Correlated systematics of the same type

- Theory prediction and uncertainties done by us
  - ➤ However: The systematics have to be provided by experiment
  - ➤ How is this data provided and how can we use it?

# PARTI

SFitter analyses with Differ

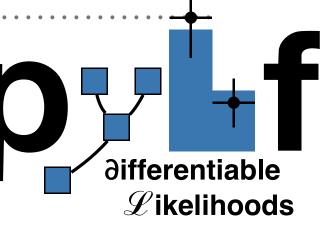

#### Quick overview

➤ Likelihoods published in the HistFactory format

$$\mathcal{L}(n_{cb}, a_{\chi} | \eta, \chi) = \prod_{c \in \text{channels } b \in \text{bins}} \text{Pois}(n_{cb} | \nu_{cb}(\eta, \chi)) \prod_{\chi \in \vec{\chi}} \mathcal{C}_{\chi}(a_{\chi} | \chi)$$

- > Provides effect of large number of individual NPs
- > Analysed using dedicated python libraries such as pyhf and cabinetry
  - ➤ Question: How to make use of this in SFitter analyses?

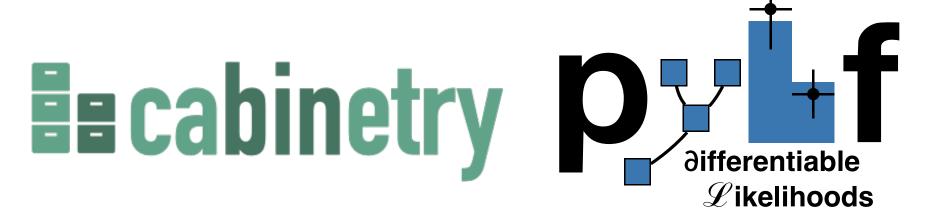

# Likelihoods published by ATLAS

<u>arXiv:2006.13076</u> [hep-ex]

EUROPEAN ORGANISATION FOR NUCLEAR RESEARCH (CERN)

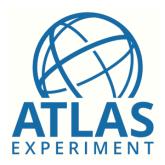

Phys. Lett. B 810 (2020) 135797 DOI: 10.1016/j.physletb.2020.135797

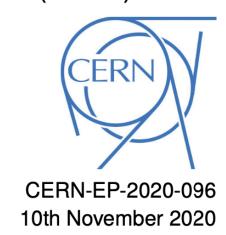

Measurement of the  $t\bar{t}$  production cross-section in the lepton+jets channel at  $\sqrt{s}=13$  TeV with the ATLAS experiment

The ATLAS Collaboration

<u>arXiv:2103.12603</u> [hep-ex]

Eur. Phys. J. C (2021) 81:737 https://doi.org/10.1140/epjc/s10052-021-09439-4 THE EUROPEAN
PHYSICAL JOURNAL C

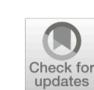

Regular Article - Experimental Physics

Measurements of the inclusive and differential production cross sections of a top-quark–antiquark pair in association with a Z boson at  $\sqrt{s} = 13$  TeV with the ATLAS detector

**ATLAS Collaboration**\*

CERN, 1211 Geneva 23, Switzerland

Received: 24 March 2021 / Accepted: 10 July 2021 / Published online: 16 August 2021 © CERN for the benefit of ATLAS Collaboration 2021

➤ Full likelihoods publicly available on HEPData

## Quick overview (Reproduction)

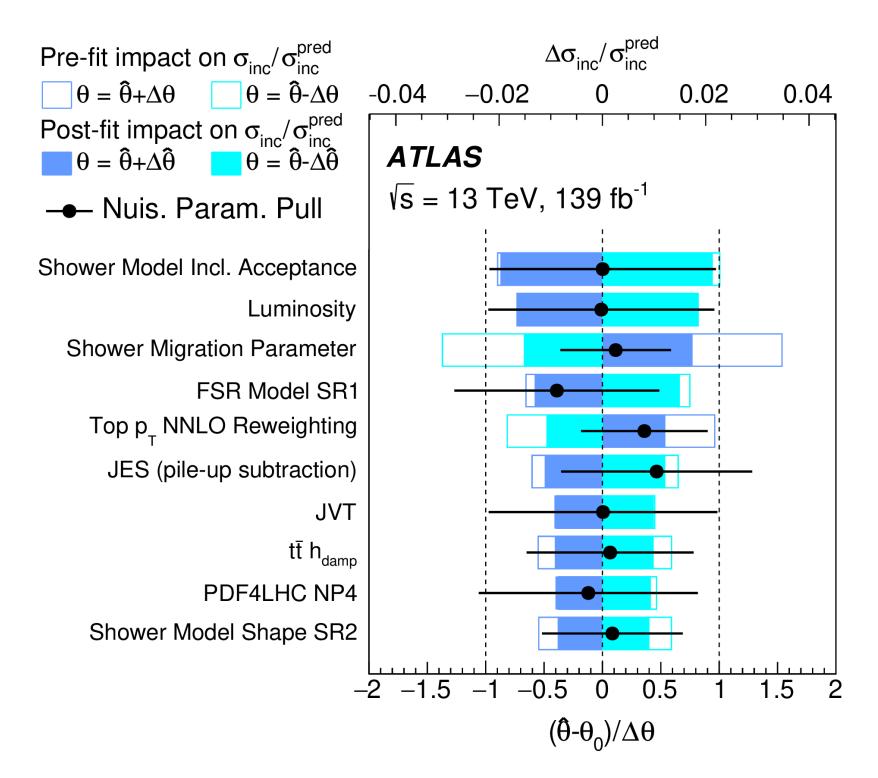

From <u>arXiv:2006.13076</u> [hep-ex]

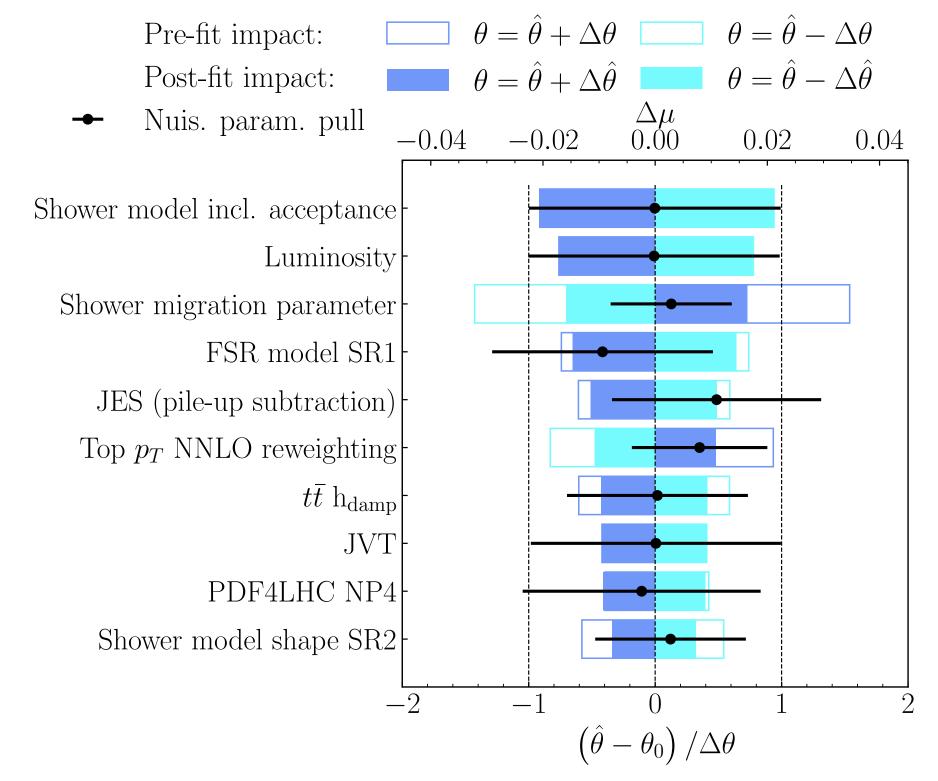

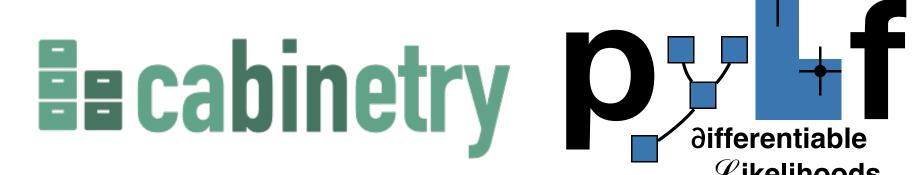

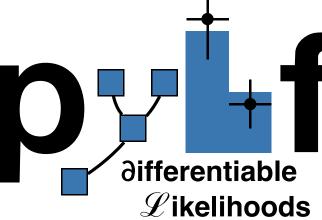

- Previously: Uncertainties taken as given in the paper
- ➤ Now: Uncertainties extracted from profiling fit via pyhf
  - ► Implemented into SFitter using the constraints terms  $C(\theta_i, \sigma_i)$
- ➤ Problem: Difficult to automate due to inconsistent naming conventions

| Uncertainty                         | Reproduced $\frac{\Delta \sigma_{t\bar{t}Z}}{\sigma_{t\bar{t}Z}}$ [%] | Paper $\frac{\Delta\sigma_{tar{t}Z}}{\sigma_{tar{t}Z}}$ [%] |
|-------------------------------------|-----------------------------------------------------------------------|-------------------------------------------------------------|
| ttZ parton shower                   | 3.1                                                                   | 3.1                                                         |
| tWZ modeling                        | 2.9                                                                   | 2.9                                                         |
| b-tagging                           | 2.9                                                                   | 2.9                                                         |
| WZ/ZZ + jets modeling               | 2.7                                                                   | 2.8                                                         |
| tZq modeling                        | 2.6                                                                   | 2.6                                                         |
| Lepton                              | 2.3                                                                   | 2.3                                                         |
| Luminosity                          | 2.2                                                                   | 2.2                                                         |
| $\text{Jets} + E_T^{miss}$          | 2.1                                                                   | 2.1                                                         |
| Fake leptons                        | 2.1                                                                   | 2.1                                                         |
| $tar{t}Z$ $ar{	ext{ISR}}$           | 1.7                                                                   | 1.6                                                         |
| $t\bar{t}Z\mu_F$ and $\mu_r$ scales | 0.9                                                                   | 0.9                                                         |
| Other backgrounds                   | 0.8                                                                   | 0.7                                                         |
| Pile-up                             | 0.7                                                                   | 0.7                                                         |
| $tar{t}Z$ $	ext{PDF}$               | 0.2                                                                   | 0.2                                                         |
| Stat                                | 5.2                                                                   | 5.2                                                         |

| Uncertainty                                | Reproduced $\frac{\Delta \sigma_{t\bar{t}Z}}{\sigma_{t\bar{t}Z}}$ [%] | Paper $\frac{\Delta\sigma_{tar{t}Z}}{\sigma_{tar{t}Z}}$ [%] | Assign | Systematic uncertainties               |
|--------------------------------------------|-----------------------------------------------------------------------|-------------------------------------------------------------|--------|----------------------------------------|
| ttZ parton shower                          | 3.1                                                                   | 3.1                                                         |        | Beam                                   |
| tWZ modeling                               | 2.9                                                                   | 2.9                                                         |        | Background (Separate for each channel) |
| b-tagging                                  | 2.9                                                                   | 2.9                                                         |        | ETmis                                  |
| WZ/ZZ + jets modeling                      | 2.7                                                                   | 2.8                                                         |        | $\operatorname{Jets}$                  |
| tZq modeling                               | 2.6                                                                   | 2.6                                                         |        | Leptons                                |
| Lepton                                     | 2.3                                                                   | 2.3                                                         |        | LightTagging                           |
| Luminosity                                 | 2.2                                                                   | 2.2                                                         |        |                                        |
| $Jets + E_T^{miss}$                        | 2.1                                                                   | 2.1                                                         |        | Luminosity                             |
| Fake leptons                               | 2.1                                                                   | 2.1                                                         |        | Pileup                                 |
| $tar{t}Z$ $\overset{	ext{ISR}}{	ext{ISR}}$ | 1.7                                                                   | 1.6                                                         |        | Trigger                                |
| $t\bar{t}Z\mu_F$ and $\mu_r$ scales        | 0.9                                                                   | 0.9                                                         |        | Tune                                   |
| Other backgrounds                          | 0.8                                                                   | 0.7                                                         |        | bTagging                               |
| Pile-up                                    | 0.7                                                                   | 0.7                                                         |        | partonShower                           |
| $tar{t}Z$ PDF                              | 0.2                                                                   | 0.2                                                         |        | ${ m tTagging}$                        |
| Stat                                       | 5.2                                                                   | 5.2                                                         |        | tauTagging                             |

| Uncertainty                         | Reproduced $\frac{\Delta \sigma_{t\bar{t}Z}}{\sigma_{t\bar{t}Z}}$ [%] | Paper $\frac{\Delta\sigma_{tar{t}Z}}{\sigma_{tar{t}Z}}$ [%] | Assign | Systematic uncertainties               |
|-------------------------------------|-----------------------------------------------------------------------|-------------------------------------------------------------|--------|----------------------------------------|
| ttZ parton shower                   | 3.1                                                                   | 3.1                                                         |        | Beam                                   |
| tWZ modeling                        | 2.9                                                                   | 2.9                                                         |        | Background (Separate for each channel) |
| b-tagging                           | 2.9                                                                   | 2.9                                                         |        | ETmis                                  |
| WZ/ZZ + jets modeling               | 2.7                                                                   | 2.8                                                         |        | $\operatorname{Jets}$                  |
| tZq modeling                        | 2.6                                                                   | 2.6                                                         |        | Leptons                                |
| Lepton                              | 2.3                                                                   | 2.3                                                         |        | LightTagging                           |
| Luminosity                          | 2.2                                                                   | 2.2                                                         |        |                                        |
| $Jets + E_T^{miss}$                 | 2.1                                                                   | 2.1                                                         |        | Luminosity                             |
| Fake leptons                        | 2.1                                                                   | 2.1                                                         |        | Pileup                                 |
| $tar{t}Z$ ISR                       | 1.7                                                                   | 1.6                                                         |        | Trigger                                |
| $t\bar{t}Z\mu_F$ and $\mu_r$ scales | 0.9                                                                   | 0.9                                                         |        | Tune                                   |
| Other backgrounds                   | 0.8                                                                   | 0.7                                                         |        | bTagging                               |
| Pile-up                             | 0.7                                                                   | 0.7                                                         |        | partonShower                           |
| $tar{t}Z$ PDF                       | 0.2                                                                   | 0.2                                                         |        | ${ m tTagging}$                        |
| Stat                                | 5.2                                                                   | 5.2                                                         |        | tauTagging                             |

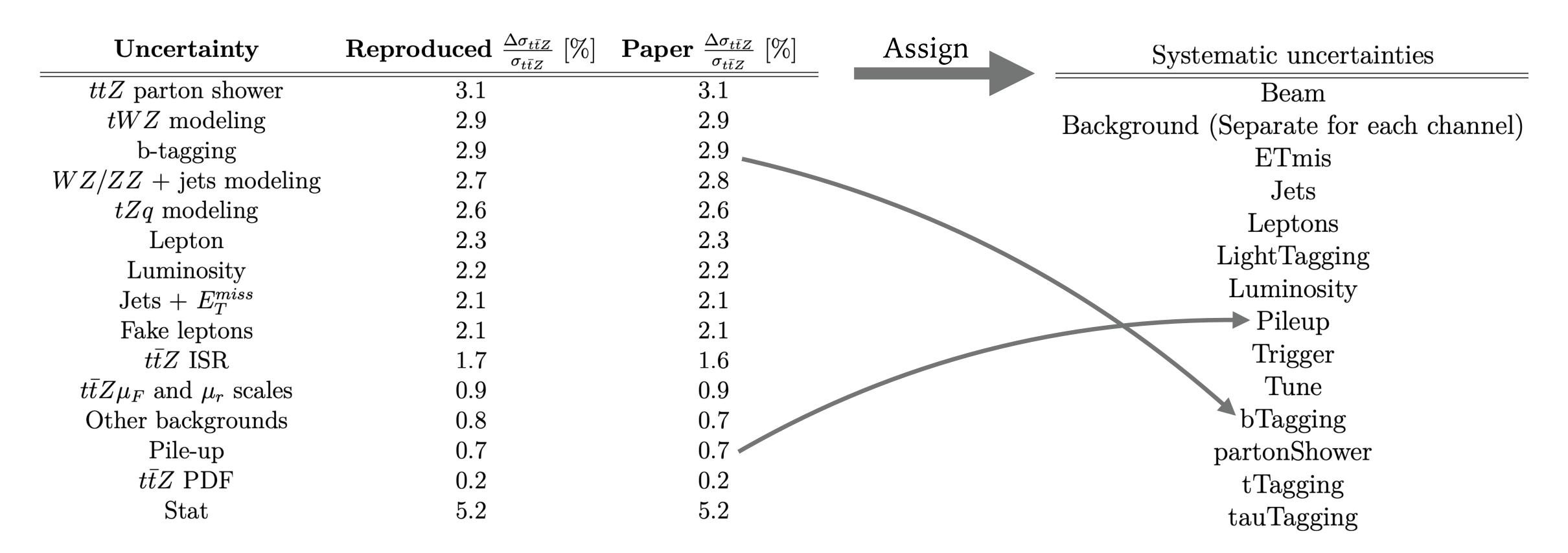

#### Uncertainties

| Uncertainty                         | Reproduced $\frac{\Delta \sigma_{t\bar{t}Z}}{\sigma_{t\bar{t}Z}}$ [%] | Paper $\frac{\Delta\sigma_{tar{t}Z}}{\sigma_{tar{t}Z}}$ [%] | Assign | Systematic uncertainties               |
|-------------------------------------|-----------------------------------------------------------------------|-------------------------------------------------------------|--------|----------------------------------------|
| $\overline{ttZ}$ parton shower      | 3.1                                                                   | 3.1                                                         |        | Beam                                   |
| tWZ modeling                        | 2.9                                                                   | 2.9                                                         |        | Background (Separate for each channel) |
| b-tagging                           | 2.9                                                                   | 2.9                                                         |        | ETmis                                  |
| WZ/ZZ + jets modeling               | 2.7                                                                   | 2.8                                                         |        | Jets                                   |
| tZq modeling                        | 2.6                                                                   | 2.6                                                         |        | Leptons                                |
| Lepton                              | 2.3                                                                   | 2.3                                                         |        | LightTagging                           |
| Luminosity                          | 2.2                                                                   | 2.2                                                         |        |                                        |
| $\mathrm{Jets} + E_T^{miss}$        | 2.1                                                                   | 2.1                                                         |        | Luminosity                             |
| Fake leptons                        | 2.1                                                                   | 2.1                                                         |        | Pileup                                 |
| $tar{t}Z$ $ar{	ext{ISR}}$           | 1.7                                                                   | 1.6                                                         |        | Trigger                                |
| $t\bar{t}Z\mu_F$ and $\mu_r$ scales | 0.9                                                                   | 0.9                                                         |        | Tune                                   |
| Other backgrounds                   | 0.8                                                                   | 0.7                                                         |        | bTagging                               |
| Pile-up                             | 0.7                                                                   | 0.7                                                         |        | partonShower                           |
| $t ar{t} Z \; 	ext{PDF}$            | 0.2                                                                   | 0.2                                                         |        | ${ m tTagging}$                        |
| Stat                                | 5.2                                                                   | 5.2                                                         |        | tauTagging                             |

> Previously: Possibly incompatible groups, how to correlate?

#### Uncertainties

| Uncertainty                         | Reproduced $\frac{\Delta \sigma_{t\bar{t}Z}}{\sigma_{t\bar{t}Z}}$ [%] | Paper $\frac{\Delta\sigma_{tar{t}Z}}{\sigma_{tar{t}Z}}$ [%] | Assign | Systematic uncertainties               |
|-------------------------------------|-----------------------------------------------------------------------|-------------------------------------------------------------|--------|----------------------------------------|
| $\overline{ttZ}$ parton shower      | 3.1                                                                   | 3.1                                                         |        | Beam                                   |
| tWZ modeling                        | 2.9                                                                   | 2.9                                                         |        | Background (Separate for each channel) |
| b-tagging                           | 2.9                                                                   | 2.9                                                         |        | ETmis                                  |
| WZ/ZZ + jets modeling               | 2.7                                                                   | 2.8                                                         |        | Jets                                   |
| tZq modeling                        | 2.6                                                                   | 2.6                                                         |        | Leptons                                |
| Lepton                              | 2.3                                                                   | 2.3                                                         |        | LightTagging                           |
| Luminosity                          | 2.2                                                                   | 2.2                                                         |        |                                        |
| $\mathrm{Jets} + E_T^{miss}$        | 2.1                                                                   | 2.1                                                         |        | Luminosity                             |
| Fake leptons                        | 2.1                                                                   | 2.1                                                         |        | Pileup                                 |
| $tar{t}Z$ ISR                       | 1.7                                                                   | 1.6                                                         |        | Trigger                                |
| $t\bar{t}Z\mu_F$ and $\mu_r$ scales | 0.9                                                                   | 0.9                                                         |        | Tune                                   |
| Other backgrounds                   | 0.8                                                                   | 0.7                                                         |        | bTagging                               |
| Pile-up                             | 0.7                                                                   | 0.7                                                         |        | partonShower                           |
| $t ar{t} Z \; 	ext{PDF}$            | 0.2                                                                   | 0.2                                                         |        | ${ m tTagging}$                        |
| Stat                                | 5.2                                                                   | 5.2                                                         |        | tauTagging                             |

➤ Now: Simply separate the NPs in profile likelihood fit

#### Implementation

- $\blacktriangleright$  Low dimensional fit to **only**  $C_{tG}$  and total cross section measurements
- ➤ Neglect theory uncertainties
- ➤ Excellent agreement between both methods of implementation

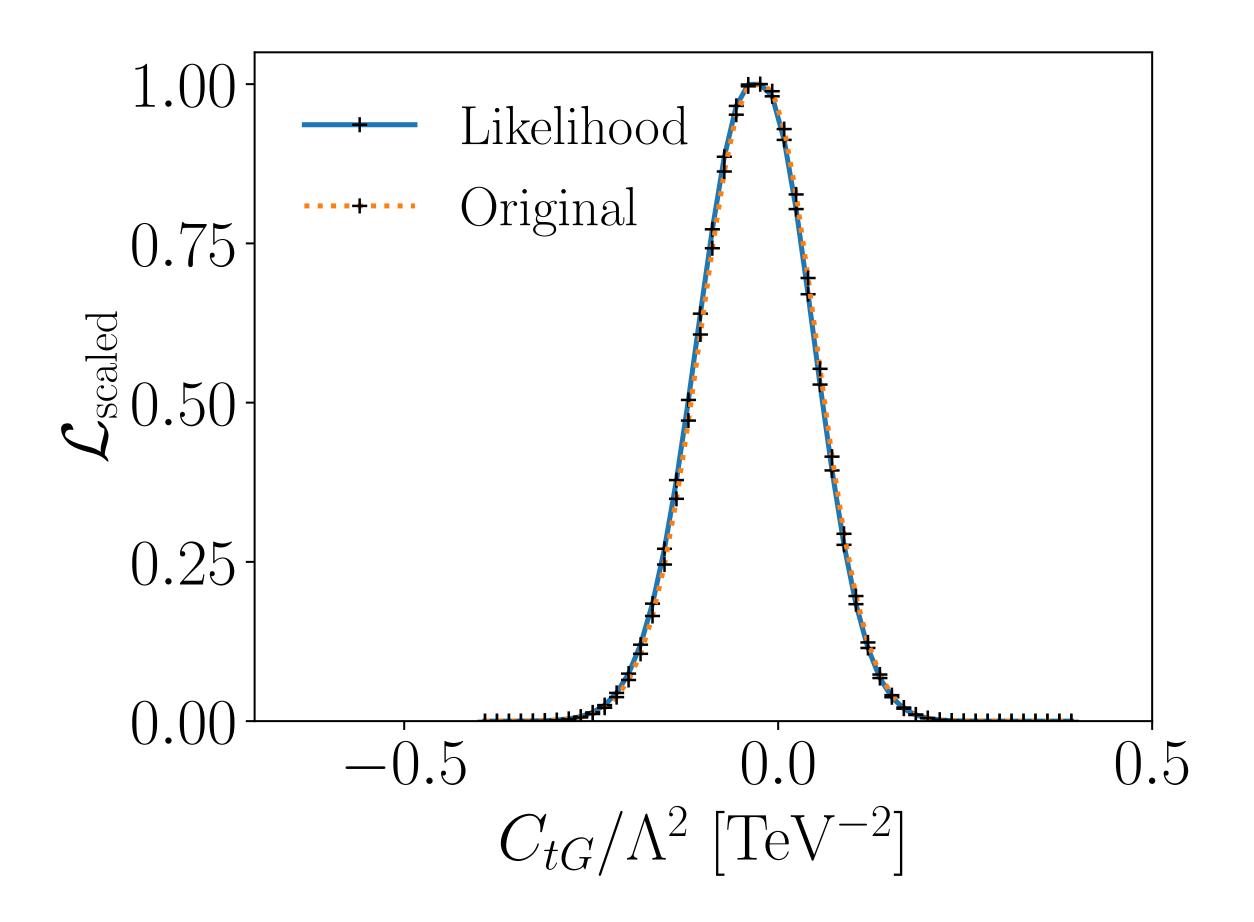

# Parameter scans with **Excabinetry**

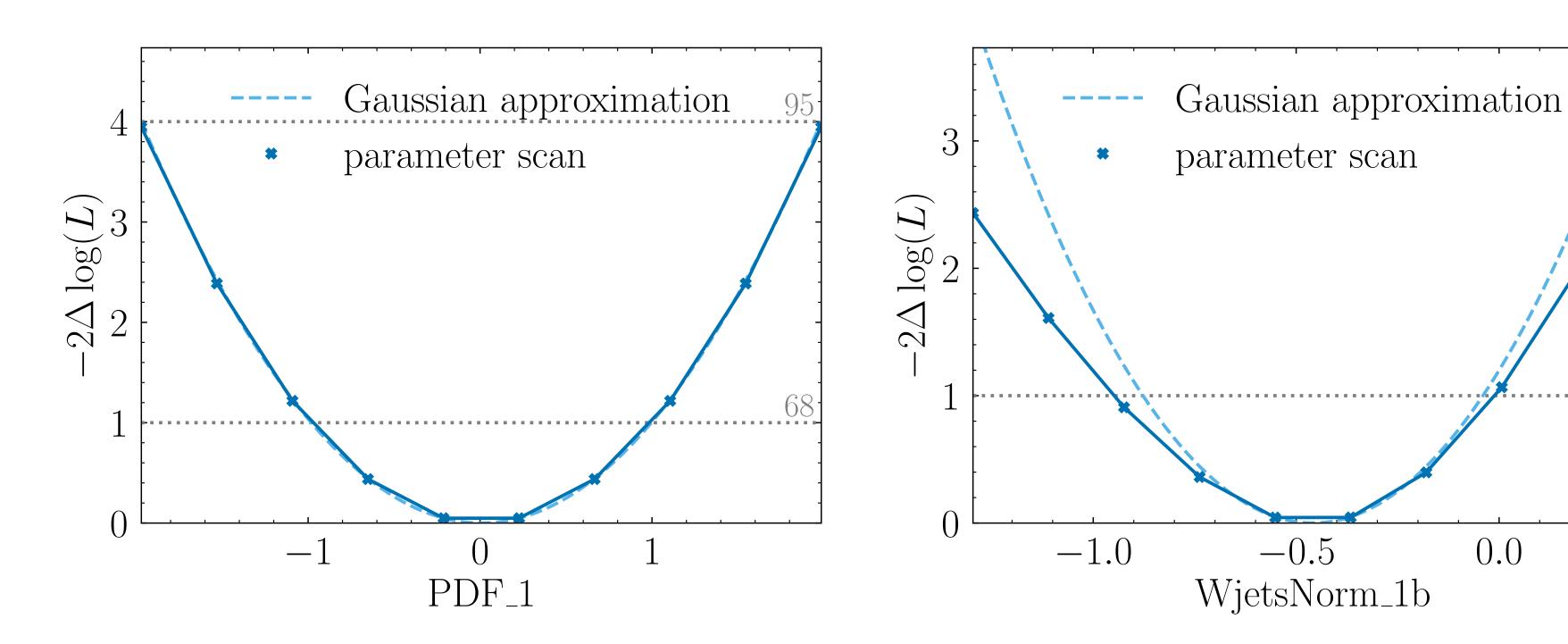

- > NPs are all very Gaussian, only small number of exceptions
  - $\blacktriangleright$  Validates Gaussian constraint term  $\mathcal{C}(\theta_i, \sigma_i)$  for systematics

## Concerning Correlations

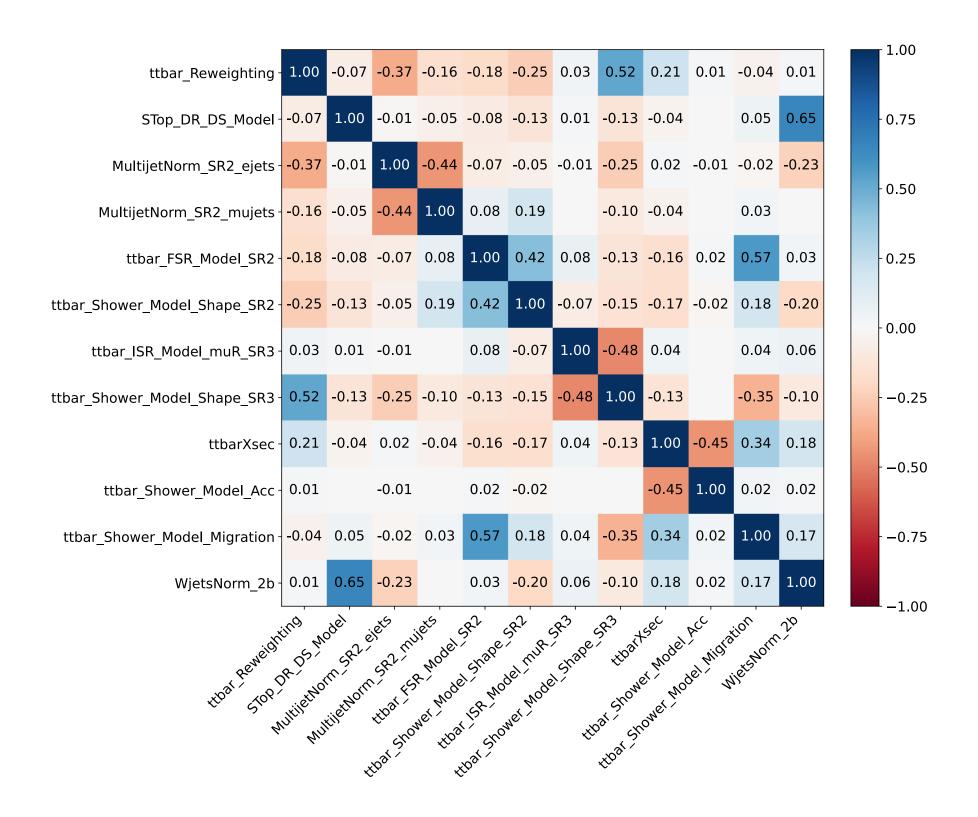

> Currently: No correlations between uncertainties in SFitter

#### Concerning Correlations

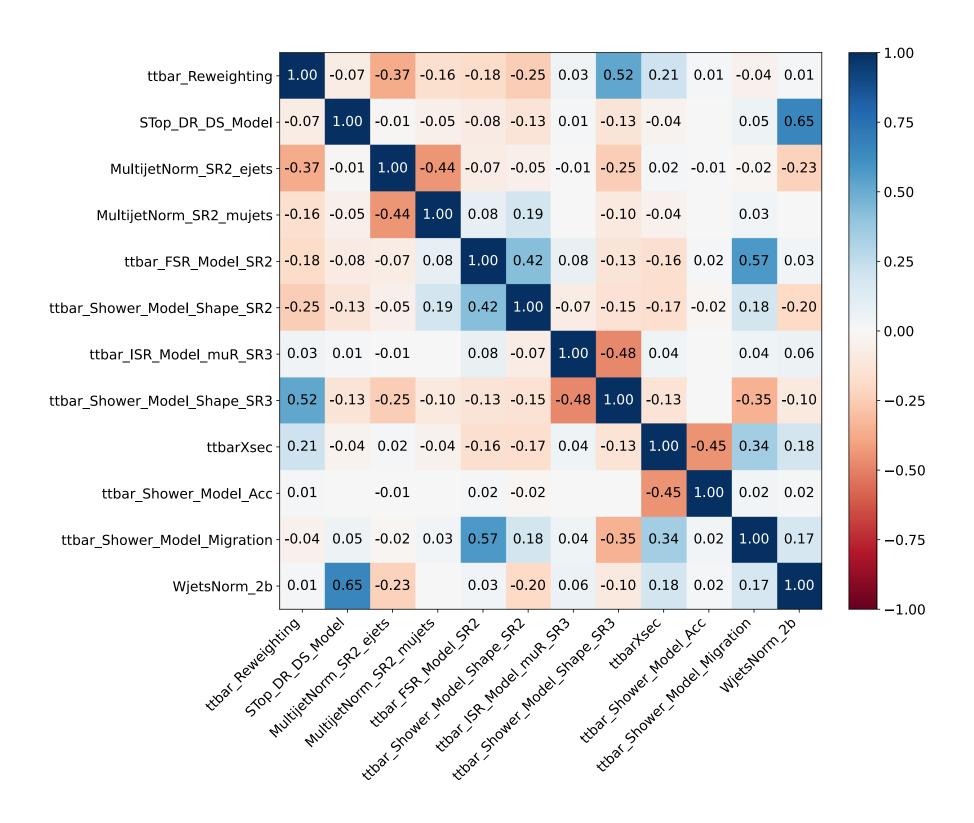

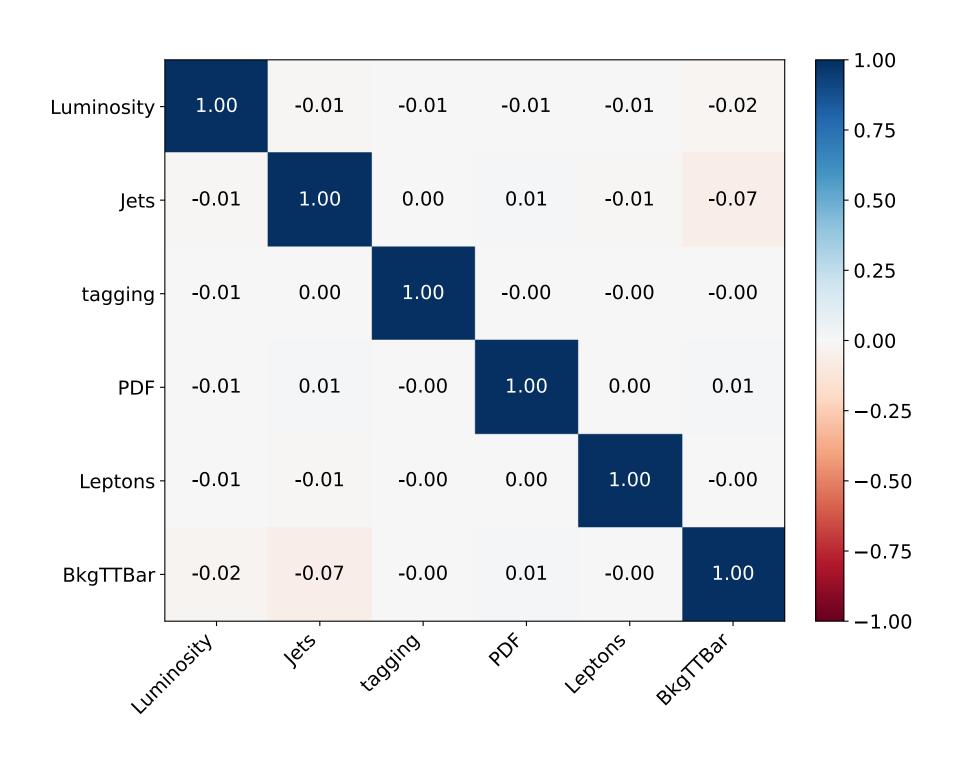

- > Currently: No correlations between uncertainties in SFitter
  - > Correlations of systematics included in SFitter are negligibly small

#### Constraints

- ➤ Visible shift from new measurements
- Constraints shift slightly after including both new measurements
- ➤ Measurements of total cross sections barely affect constraints

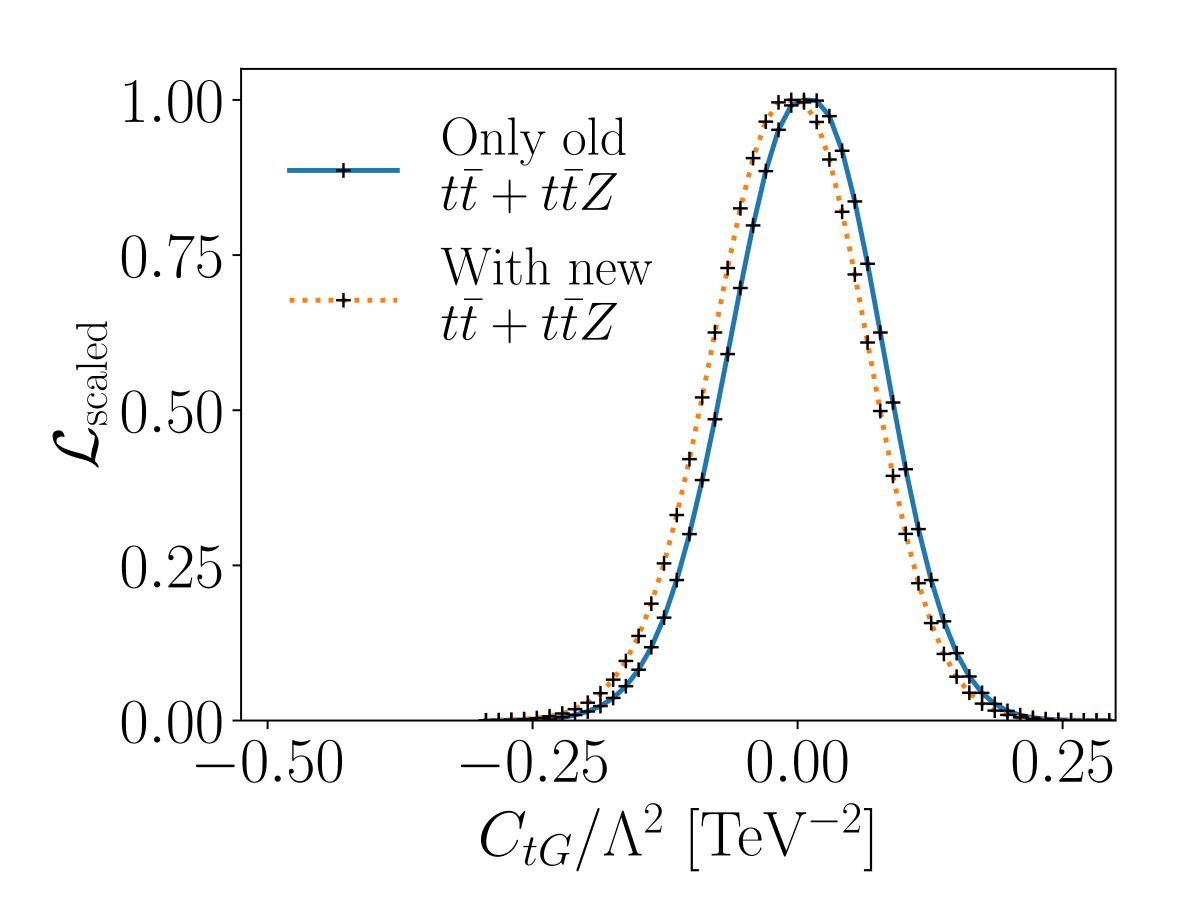

# Concluding

- > Summary: Uncertainties and correlations are essential to SFitter constraints
  - ➤ Large effect of theory uncertainties in the top sector
  - > Published likelihoods provide an alternative way to use experimental data
    - > Validates assumptions made in previous analyses

- ➤ However: Currently available likelihoods not particularly SMEFT sensitive
  - > Publication of more differential measurements would be useful
  - ➤ Global SMEFT analysis requires data from all kinds of processes